**Home**

## **Apps**

Here is a list of all modules:

- **License Terms and Copyright [Information](#page-1-0)**
- **[Abbreviations](#page-3-0) and Definitions**
- **[Overview](#page-5-0)**
- **[Architecture](#page-8-0) Description**
- **APP [Configuration](#page-11-0) Parameters**
- **[Enumerations](#page-12-0)**
- **Data [structures](#page-14-0)**
- **[Methods](#page-17-0)**
- **[Usage](#page-24-0)**
- **[Release](#page-25-0) History**

<span id="page-1-0"></span>**Home**

## **License Terms and Copyright Information**

### **License Terms and Copyright Information**

Copyright (c) 2016, Infineon Technologies AG All rights reserved.

Redistribution and use in source and binary forms, with or without modification, are permitted provided that the following conditions are met:

Redistributions of source code must retain the above copyright notice, this list of conditions and the following disclaimer. Redistributions in binary form must reproduce the above copyright notice, this list of conditions and the following disclaimer in the documentation and/or other materials provided with the distribution. Neither the name of the copyright holders nor the names of its contributors may be used to endorse or promote products derived from this software without specific prior written permission.

THIS SOFTWARE IS PROVIDED BY THE COPYRIGHT HOLDERS AND CONTRIBUTORS "AS IS" AND ANY EXPRESS OR IMPLIED WARRANTIES, INCLUDING, BUT NOT LIMITED TO, THE IMPLIED WARRANTIES OF MERCHANTABILITY AND FITNESS FOR A PARTICULAR PURPOSE ARE DISCLAIMED. IN NO EVENT SHALL THE COPYRIGHT HOLDER OR CONTRIBUTORS BE LIABLE FOR ANY DIRECT, INDIRECT, INCIDENTAL, SPECIAL, EXEMPLARY, OR CONSEQUENTIAL DAMAGES (INCLUDING, BUT NOT LIMITED TO, PROCUREMENT OF SUBSTITUTE GOODS OR SERVICES; LOSS OF USE, DATA, OR PROFITS; OR BUSINESS INTERRUPTION) HOWEVER CAUSED AND ON ANY THEORY OF LIABILITY, WHETHER IN CONTRACT, STRICT LIABILITY, OR TORT

(INCLUDING NEGLIGENCE OR OTHERWISE) ARISING IN ANY WAY OUT OF THE USE OF THIS SOFTWARE, EVEN IF ADVISED OF THE POSSIBILITY OF SUCH DAMAGE.

To improve the quality of the software, users are encouraged to share modifications, enhancements or bug fixes with Infineon Technologies AG [\(dave@infineon.com\)](mailto:dave@infineon.com).

### <span id="page-3-0"></span>**Home**

## **Abbreviations and Definitions**

### **Abbreviations and Definitions**

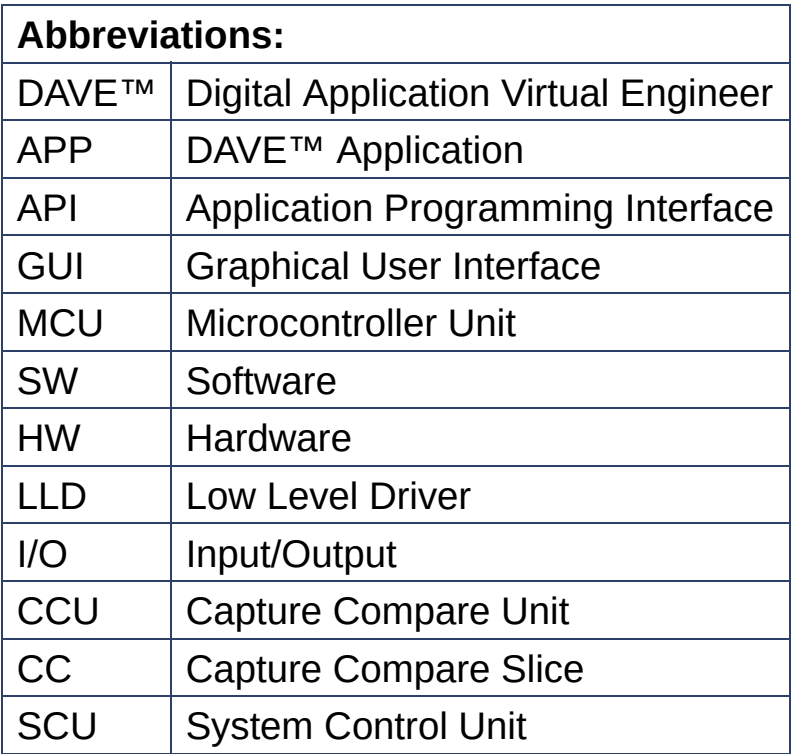

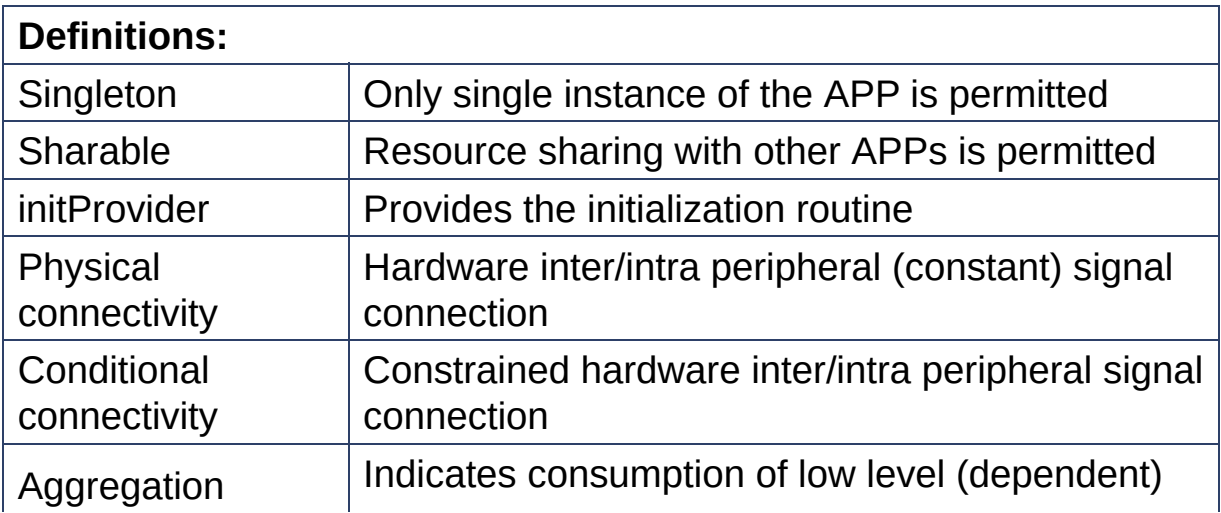

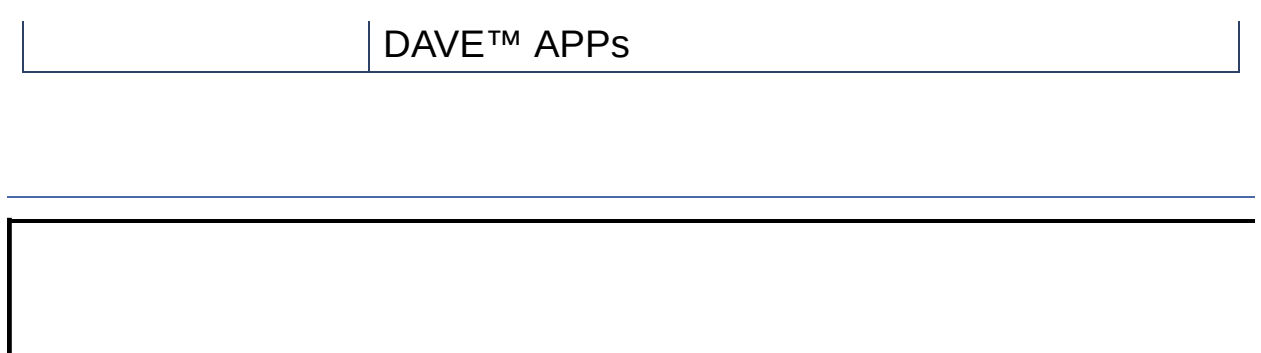

#### <span id="page-5-0"></span>**Home**

## **Overview**

### **Overview**

The primary purpose of the **[GLOBAL\\_CCU4](#page-27-0)** APP is to share the common resources in the CCU4 module among top level APPs. It provides functions to accomplish the following:

- 1. Enable CCU4 module
- 2. Start CC4y ( $y = [0..3]$ ) timers synchronously
- 3. Shadow transfer of selected values (in the GUI) in multi-channel mode

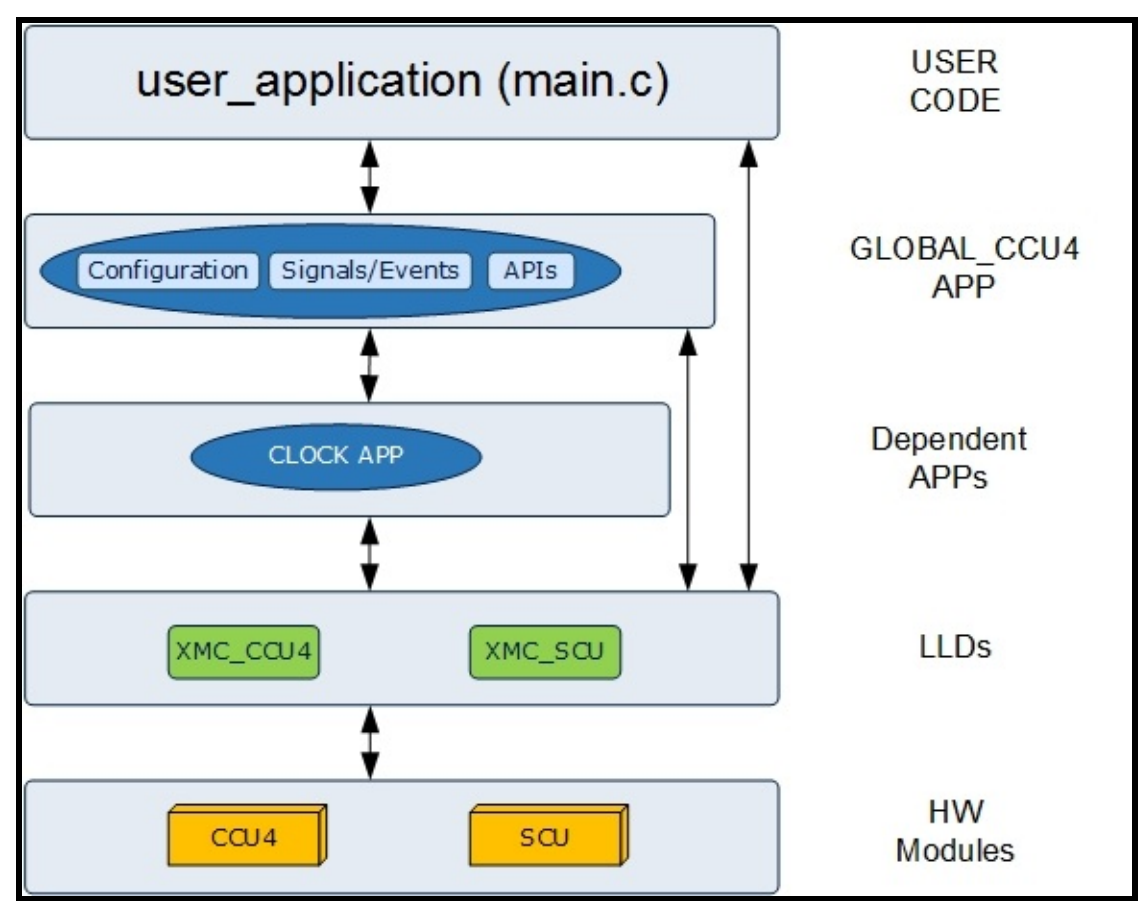

**Figure 1 :** Hardware and Software connectivity of **[GLOBAL\\_CCU4](#page-27-0)** APP

The figure above shows the layered architecture of the **[GLOBAL\\_CCU4](#page-27-0)** APP for DAVE™. The LLD layer provides an abstraction for the CCU4 hardware module. The **[GLOBAL\\_CCU4](#page-27-0)** APP uses CCU4 and SCU LLDs for its functionality.

### **Supported Devices**

The APP supports the following devices:

- 1. XMC4800/XMC4700 Series
- 2. XMC4500 Series
- 3. XMC4400 Series
- 4. XMC4300 Series
- 5. XMC4200 / XMC4100 Series
- 6. XMC1400 Series
- 7. XMC1300 Series
- 8. XMC1200 Series
- 9. XMC1100 Series

### **References**

- 1. XMC4800 / XMC4700 Reference Manual
- 2. XMC4500 Reference Manual
- 3. XMC4400 Reference Manual
- 4. XMC4300 Reference Manual
- 5. XMC4200 / XMC4100 Reference Manual
- 6. XMC1400 Reference Manual
- 7. XMC1300 Reference Manual
- 8. XMC1200 Reference Manual
- 9. XMC1100 Reference Manual

#### <span id="page-8-0"></span>**Home**

## **Architecture Description**

### **Architecture Description**

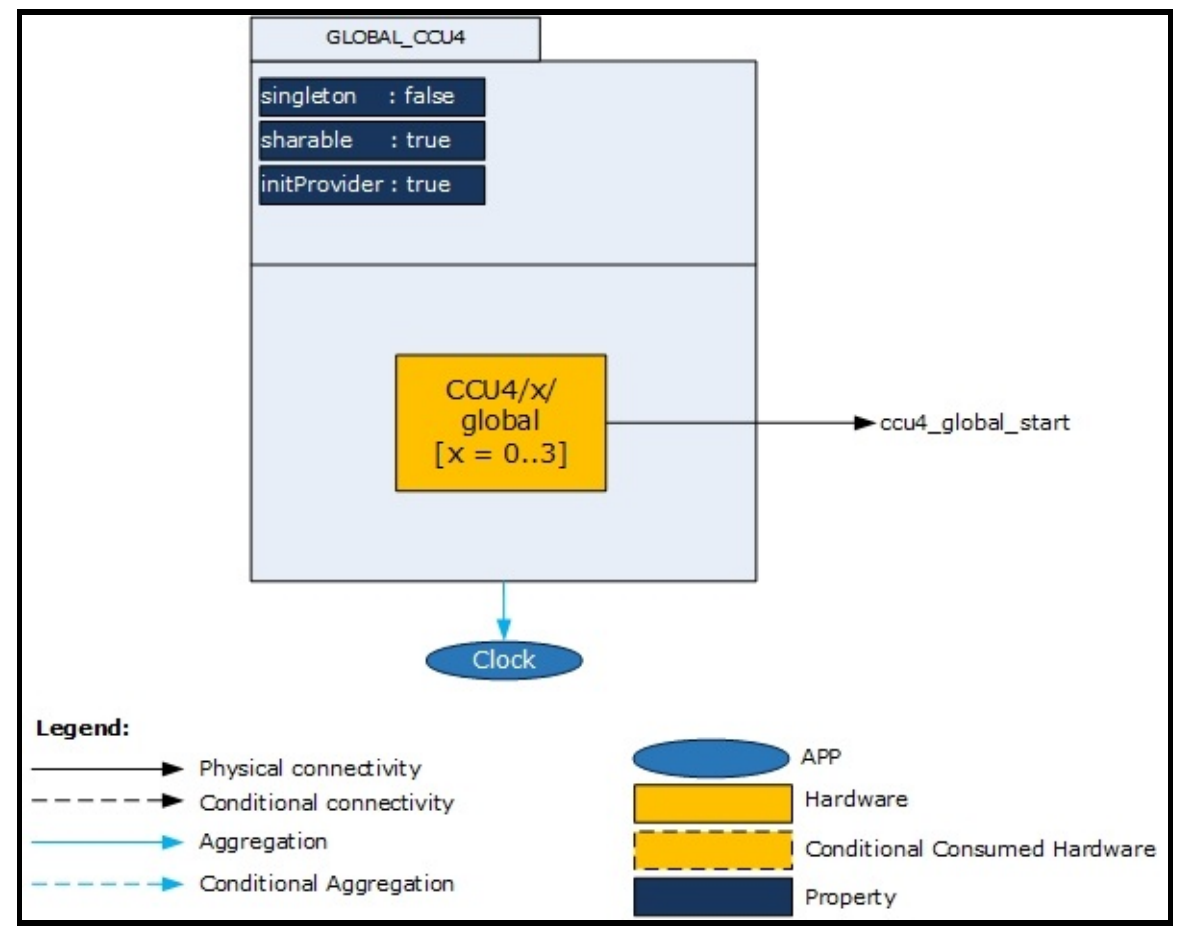

**Figure 1 :** Architecture of **[GLOBAL\\_CCU4](#page-27-0)** APP

The diagram above represents the internal software architecture of the **[GLOBAL\\_CCU4](#page-27-0)** APP. A **[GLOBAL\\_CCU4](#page-27-0)** APP instance exists in a DAVE™ project with fixed attributes as shown. Each instance of this APP configures one CCU4 module in the MCU. In addition, the APP requires the consumption of the CLOCK APP for its configuration and functioning. The **[GLOBAL\\_CCU4](#page-27-0)** APP also provides an output signal

for inter-peripheral connections.

An instantiated APP (after code generation) generates a specific data structure with the GUI configuration. The name of this data structure can be modified by changing the APP instance label (e.g. change label from default GLOBAL\_CCU4\_0 to GLOBAL\_CCU4\_SVM).

### **Signals:**

The following table presents the signals provided by the APP for interperipheral connections:

### **Table 1:** APP I/O signals

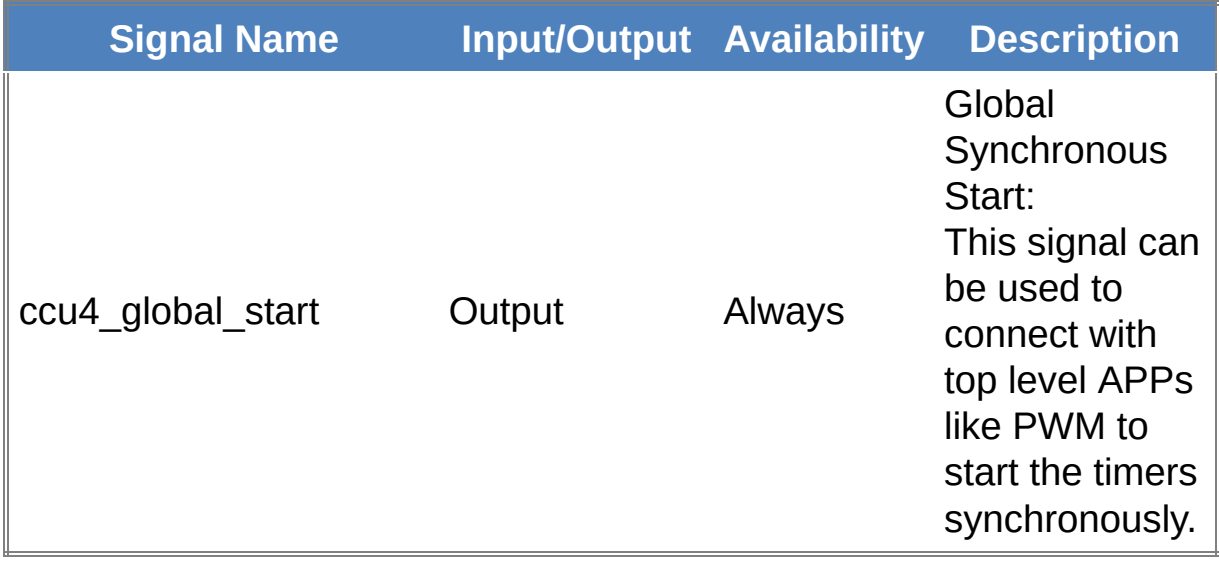

### **APPS Consumed:**

The following table presents the APPs consumed to support the functionality:

### **Table 2:** APPs Consumed

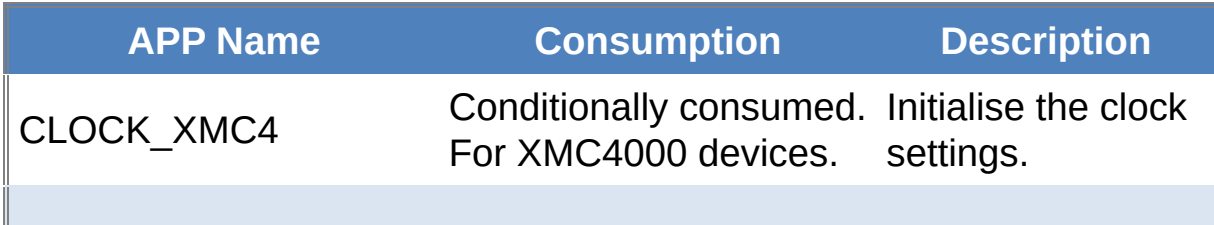

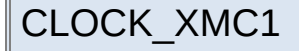

Conditionally consumed. Initialise the clock<br>For XMC1000 devices. settings. settings.

#### <span id="page-11-0"></span>**Home**

## **APP Configuration Parameters**

### **App Configuration Parameters**

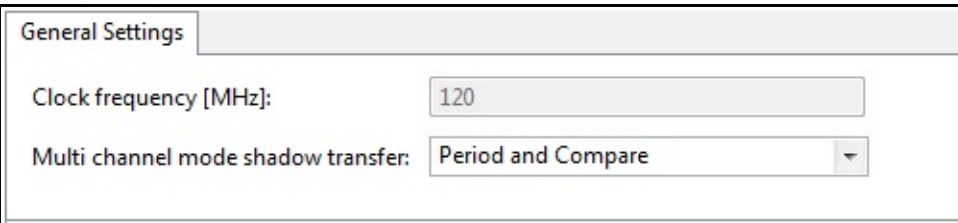

## **Figure 1: General Settings**

<span id="page-12-0"></span>**Home**

# **Enumerations**

<span id="page-12-1"></span>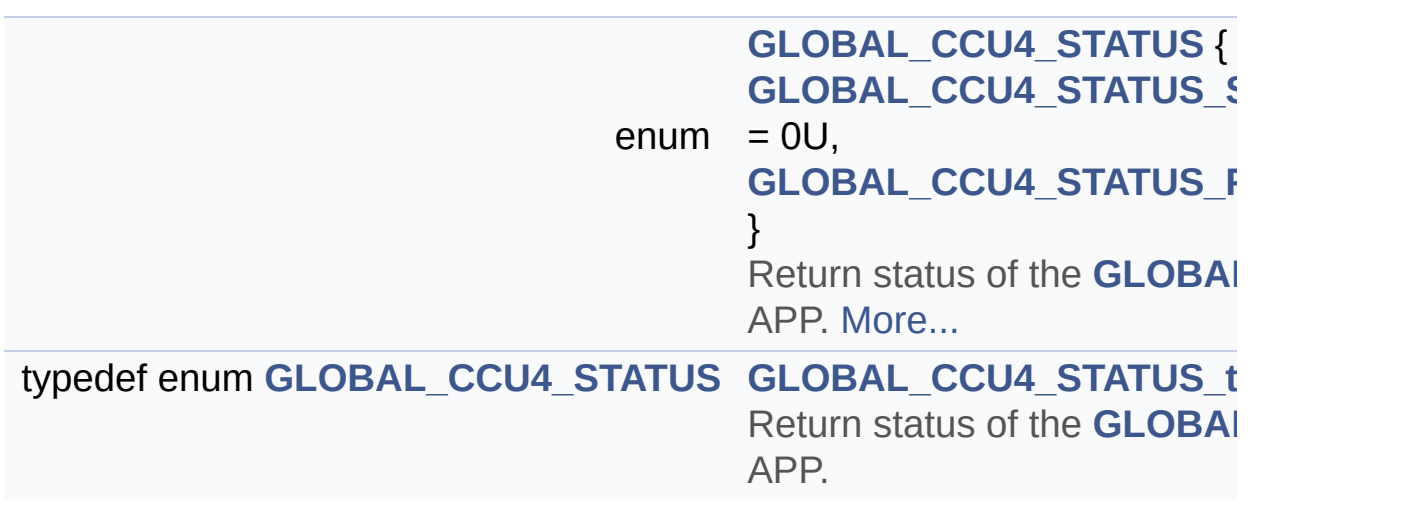

## **Enumeration Type Documentation**

<span id="page-13-0"></span>**enum [GLOBAL\\_CCU4\\_STATUS](#page-13-0)**

Return status of the **[GLOBAL\\_CCU4](#page-27-0)** APP.

**Enumerator:**

<span id="page-13-1"></span>*GLOBAL\_CCU4\_STATUS\_SUCCESS* Status success

<span id="page-13-2"></span>*GLOBAL\_CCU4\_STATUS\_FAILURE* Status failure

Definition at line **[104](#page-51-0)** of file **[GLOBAL\\_CCU4.h](#page-51-1)**.

<span id="page-14-0"></span>**H o m e**

[D](#page-15-0)ata Structures

## **Data structures**

## <span id="page-15-0"></span>**Data Structures**

struct **[GLOBAL\\_CCU4](#page-27-0)** typedef struct **[GLOBAL\\_CCU4](#page-27-0) [GLOBAL\\_CCU4\\_t](#page-16-0)**

## **Typedef Documentation**

<span id="page-16-0"></span>**typedef struct [GLOBAL\\_CCU4](#page-27-0) [GLOBAL\\_CCU4\\_t](#page-16-0)**

This saves the context of the **[GLOBAL\\_CCU4](#page-27-0)** APP.

<span id="page-17-0"></span>**Home**

# **Methods**

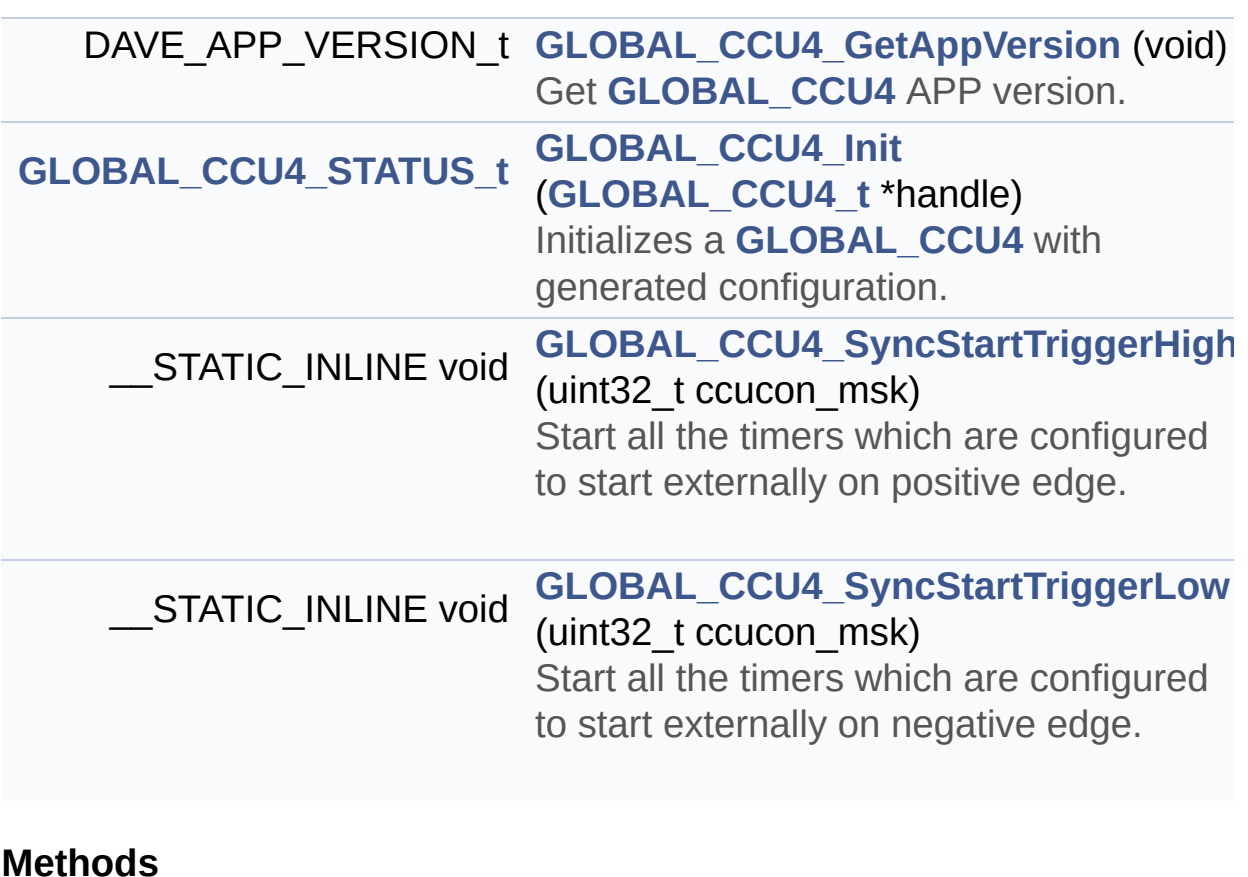

## **Function Documentation**

```
DAVE_APP_VERSION_t GLOBAL_CCU4_GetAppVersion ( void )
```
Get **[GLOBAL\\_CCU4](#page-27-0)** APP version.

### **Returns:**

DAVE\_APP\_VERSION\_t APP version information (major, minor and patch number)

### **Description:**

The function can be used to check application software compatibility with a specific version of the APP.

Example Usage:

```
#include <DAVE.h>
int main(void)
 {
  DAVE STATUS t status;
  DAVE_APP_VERSION_t app_version;
  status = DAVE_Init(); // GLOBAL_CCU4_In
it() is called from DAVE_Init()
  app_version = GLOBAL_CCU4_GetAppVersion();
  if (app\_version.major != 4U){
    // Probably, not the right version.
  }
  while(1U)
  {
  }
  return 1;
```
}

Definition at line **[70](#page-55-0)** of file **[GLOBAL\\_CCU4.c](#page-55-1)**.

### <span id="page-19-0"></span>**[GLOBAL\\_CCU4\\_STATUS\\_t](#page-12-1) [GLOBAL\\_CCU4\\_Init](#page-19-0) ( [GLOBAL\\_CCU4\\_t](#page-16-0)**

Initializes a **[GLOBAL\\_CCU4](#page-27-0)** with generated configuration.

#### **Parameters:**

**handle** pointer to the **[GLOBAL\\_CCU4](#page-27-0)** APP handle structure.

#### **Returns:**

GLOBAL\_CCU4\_STATUS\_t GLOBAL CCU4 STATUS SUCCESS : if initialization is successful GLOBAL\_CCU4\_STATUS\_FAILURE : if initialization is failed

#### **Description:**

- Enable the module.
- Start the prescaler.

Example Usage:

```
#include <DAVE.h>
int main(void)
 \{DAVE_STATUS_t init_status;
  init\_status = DAVE\_Init(); // GLOBAL\_CCU4\_Init(&GLOBAL_CCU4_0) will be called from DAVE_Init()
 while(1)
  {
```
} return 1; }

 $\blacktriangleleft$ 

Definition at line **[82](#page-55-0)** of file **[GLOBAL\\_CCU4.c](#page-55-1)**.

```
References GLOBAL_CCU4_STATUS_SUCCESS,
GLOBAL_CCU4::is_initialized, GLOBAL_CCU4::mcs_action, and
GLOBAL_CCU4::module_ptr.
```
<span id="page-20-0"></span>**STATIC\_INLINE\_void\_[GLOBAL\\_CCU4\\_SyncStartTriggerHigh](#page-20-0) (**  $\text{uin}$ 

 $\mathbf{F}$ 

Start all the timers which are configured to start externally on positive edge.

### **Parameters:**

**ccucon\_msk** mask for which kernels sync start has to be applied.

#### **Note:**

This mask has been generated in the APP handle and as a macro in global ccu4 conf.h file. 1. The variable from the APP handle is useful while starting the specific kernel/s 2. GLOBAL\_CCU4\_CCUCON\_Msk Macro from global\_ccu4\_conf.h file can be used to start all the selected kernels at a time.

#### **Return values:**

**none**

### **Description:**

The top level APPs have to be enabled, to start the timer externally with positive trigger edge.

Example Usage:

```
#include <DAVE.h>
 int main(void)
 \{DAVE_STATUS_t status;
   status = DAVE_Init(); // GLOBAL_CCU4_In
it() is called from DAVE_Init()
  // Below can be used to start the specific kern
els, by generating two instance of APP
  // GLOBAL_CCU4_SyncStartTriggerHigh((uint32_t)(
GLOBAL_CCU4_0.syncstart_trigger_msk | GLOBAL_CCU4
_1.syncstart_trigger_msk));
  // Below can be used to start all the kernels s
imultaneously
   GLOBAL_CCU4_SyncStartTriggerHigh(GLOBAL_CCU4_C
CUCON_Msk);
  while(1)
   \{}
   return 1;
 }
```
Definition at line **[245](#page-51-0)** of file **[GLOBAL\\_CCU4.h](#page-51-1)**.

<span id="page-21-0"></span>**\_STATIC\_INLINE** void [GLOBAL\\_CCU4\\_SyncStartTriggerLow](#page-21-0) ( uint

Start all the timers which are configured to start externally on negative edge.

#### **Parameters:**

**ccucon\_msk** mask for which kernels sync start has to be applied.

#### **Note:**

This mask has been generated in the APP handle and a macro in global ccu4 conf.h file. 1. The variable from the APP handle is useful while starting the specific kernel/s 2. GLOBAL\_CCU4\_CCUCON\_Msk Macro from global ccu4 conf.h file can be used to start all the selected kernels at a time.

#### **Return values:**

**none**

### **Description:**

The top level APPs have to be enabled, to start the timer externally with negative trigger edge.

Example Usage:

```
#include <DAVE.h>
int main(void)
 {
   DAVE_STATUS_t status;
   status = DAVE\_Init(); // GLOBAL_CCU4_Init() is called from DAVE_Init()
  // Below can be used to start the specific kern
els, by generating two instance of APP
 // GLOBAL_CCU4_SyncStartTriggerLow((uint32_t)(G
LOBAL_CCU4_0.syncstart_trigger_msk | GLOBAL_CCU4_
1.syncstart_trigger_msk));
 // Below can be used to start all the kernels s
imultaneously
  GLOBAL_CCU4_SyncStartTriggerLow(GLOBAL_CCU4_CC
```

```
UCON_Msk);
   while(1)
   {
   }
   return 1;
 }
```
Definition at line **[284](#page-51-0)** of file **[GLOBAL\\_CCU4.h](#page-51-1)**.

<span id="page-24-0"></span>**Home**

## **Usage**

### **Usage**

**[GLOBAL\\_CCU4](#page-27-0)** is a global DAVE™ APP. It is consumed by the PWM and other (top level) APPs. For information on how **[GLOBAL\\_CCU4](#page-27-0)** is being used, refer to the PWM related APPs help documentation. e.g.: PWM, PWM\_CCU4

<span id="page-25-0"></span>**Home**

# **Release History**

**Release History**

<span id="page-26-0"></span>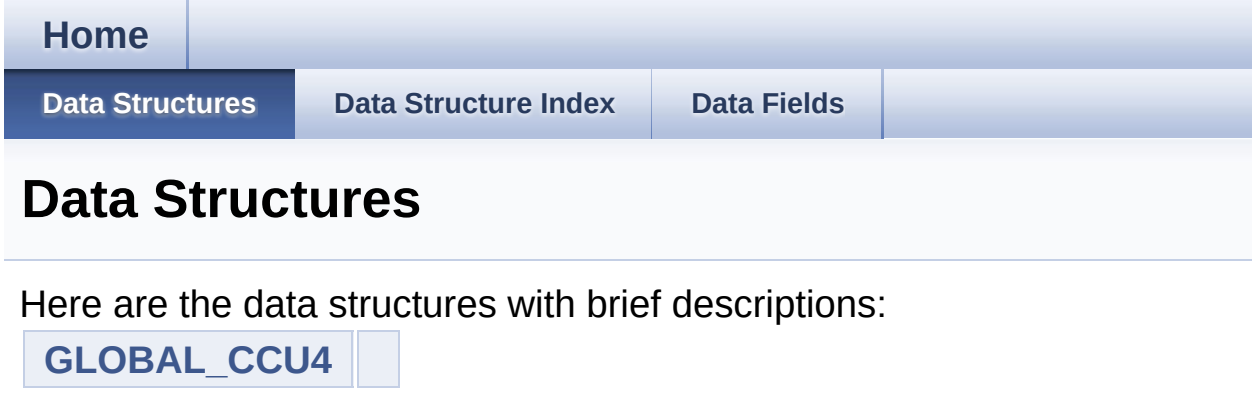

<span id="page-27-0"></span>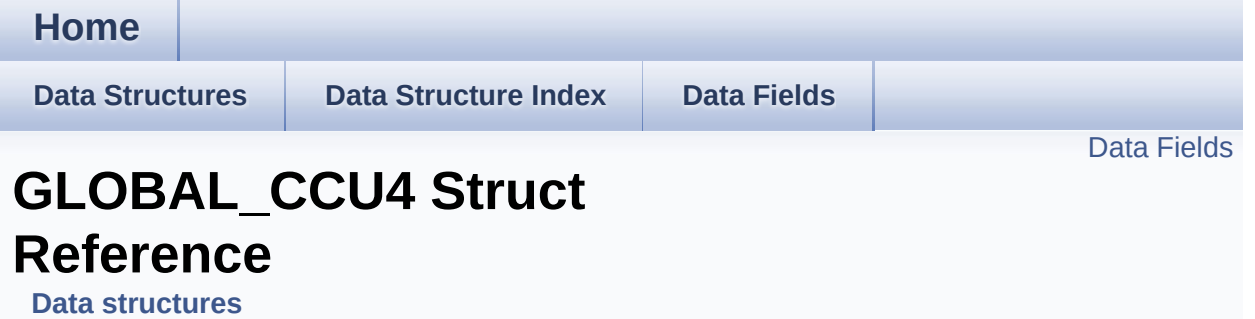

## **Detailed Description**

This saves the context of the **[GLOBAL\\_CCU4](#page-27-0)** APP.

Definition at line **[124](#page-51-0)** of file **[GLOBAL\\_CCU4.h](#page-51-1)**.

#include <**[GLOBAL\\_CCU4.h](#page-51-1)**>

### <span id="page-29-0"></span>**Data Fields**

const uint32\_t **[module\\_frequency](#page-30-0)** const XMC\_SCU\_CCU\_TRIGGER\_t **[syncstart\\_trigger\\_msk](#page-30-1)** XMC\_CCU4\_MODULE\_t \*const **[module\\_ptr](#page-30-2)** XMC\_CCU4\_SLICE\_MCMS\_ACTION\_t const **[mcs\\_action](#page-30-3)** bool **[is\\_initialized](#page-30-4)**

## **Field Documentation**

### <span id="page-30-4"></span>**bool [GLOBAL\\_CCU4::is\\_initialized](#page-30-4)**

Indicates initialized state of particular instance of the APP

Definition at line **[130](#page-51-0)** of file **[GLOBAL\\_CCU4.h](#page-51-1)**.

Referenced by **[GLOBAL\\_CCU4\\_Init\(\)](#page-55-0)**.

### <span id="page-30-3"></span>**XMC\_CCU4\_SLICE\_MCMS\_ACTION\_t const [GLOBAL\\_CCU4::mcs\\_](#page-30-3)action**

Shadow transfer of selected values in multi-channel mode

Definition at line **[129](#page-51-0)** of file **[GLOBAL\\_CCU4.h](#page-51-1)**.

Referenced by **[GLOBAL\\_CCU4\\_Init\(\)](#page-55-0)**.

### <span id="page-30-0"></span>**const uint32\_t [GLOBAL\\_CCU4::module\\_frequency](#page-30-0)**

fccu frequency

Definition at line **[126](#page-51-0)** of file **[GLOBAL\\_CCU4.h](#page-51-1)**.

### <span id="page-30-2"></span>**XMC\_CCU4\_MODULE\_t\* const [GLOBAL\\_CCU4::module\\_ptr](#page-30-2)**

reference to module handle

Definition at line **[128](#page-51-0)** of file **[GLOBAL\\_CCU4.h](#page-51-1)**.

Referenced by **[GLOBAL\\_CCU4\\_Init\(\)](#page-55-0)**.

### <span id="page-30-1"></span>**const XMC\_SCU\_CCU\_TRIGGER\_t GLOBAL\_CCU4::syncstart\_trig**

Mask to start the timers synchronously

Definition at line **[127](#page-51-0)** of file **[GLOBAL\\_CCU4.h](#page-51-1)**.

The documentation for this struct was generated from the following file:

**[GLOBAL\\_CCU4.h](#page-51-1)**

<span id="page-32-1"></span><span id="page-32-0"></span>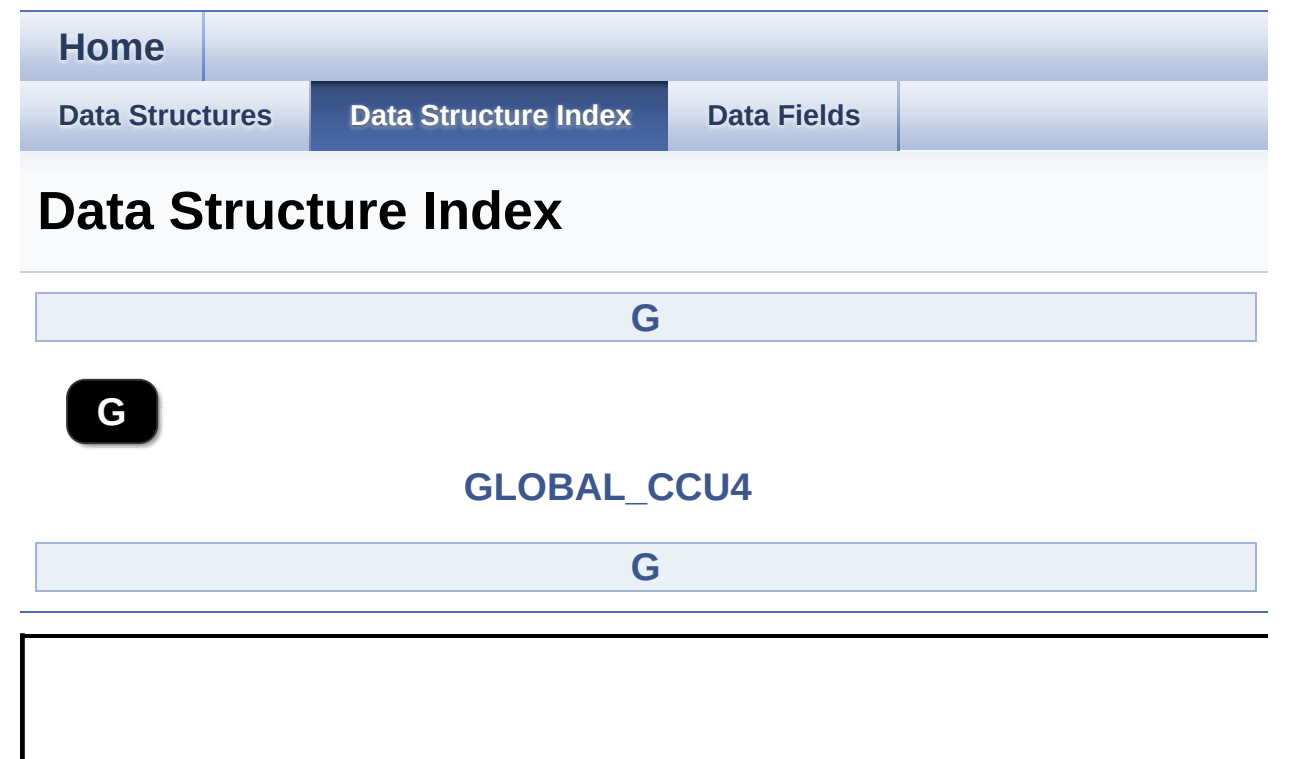

<span id="page-33-0"></span>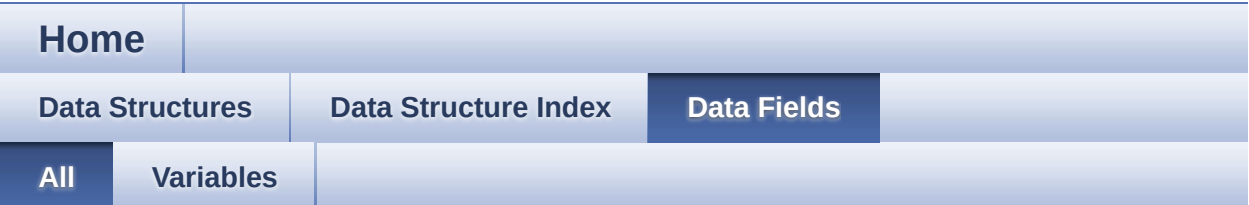

Here is a list of all documented struct and union fields with links to the struct/union documentation for each field:

- $\bullet$  is initialized : **GLOBAL CCU4**
- mcs\_action : **[GLOBAL\\_CCU4](#page-30-3)**
- module\_frequency : **[GLOBAL\\_CCU4](#page-30-0)**
- module\_ptr : **[GLOBAL\\_CCU4](#page-30-2)**
- syncstart\_trigger\_msk : **[GLOBAL\\_CCU4](#page-30-1)**

<span id="page-34-0"></span>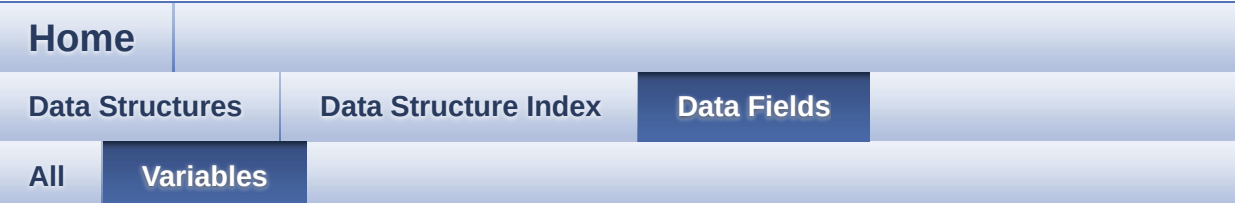

- is\_initialized : **[GLOBAL\\_CCU4](#page-30-4)**
- mcs\_action : **[GLOBAL\\_CCU4](#page-30-3)**
- module\_frequency : **[GLOBAL\\_CCU4](#page-30-0)**
- module\_ptr : **[GLOBAL\\_CCU4](#page-30-2)**
- syncstart\_trigger\_msk : **[GLOBAL\\_CCU4](#page-30-1)**

<span id="page-35-0"></span>**Home File [List](#page-35-0) [Globals](#page-46-0) File List**

Here is a list of all documented files with brief descriptions:

```
GLOBAL_CCU4.c [code]
```

```
GLOBAL_CCU4.h [code]
```
### <span id="page-36-0"></span>**H o m e**

**[File](#page-35-0) Lis t**

**[Glo](#page-46-0)bals** 

**Func[tio](#page-38-0)ns** 

## **GLOBAL\_CCU4.c File Reference**

## **Detailed Description**

**Date:**

2016-02-10

NOTE: This file is generated by DAVE. Any manual modification done to this file will be lost when the code is regenerated.

Definition in file **[GLOBAL\\_CCU4.c](#page-55-1)**.

#include "**[global\\_ccu4.h](#page-51-1)**"

## <span id="page-38-0"></span>**Functions**

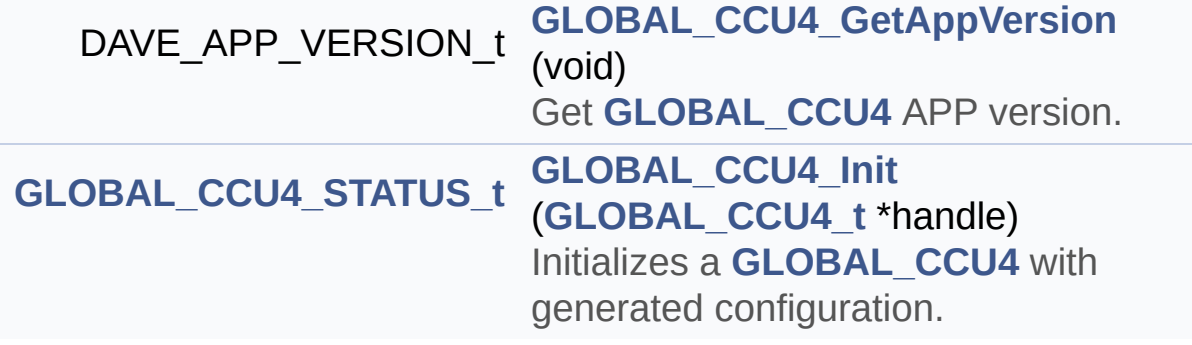

## **Function Documentation**

```
GLOBAL_CCU4_STATUS_t GLOBAL_CCU4_Init ( GLOBAL_CCU4_t
```
Initializes a **[GLOBAL\\_CCU4](#page-27-0)** with generated configuration.

### **Parameters:**

**handle** pointer to the **[GLOBAL\\_CCU4](#page-27-0)** APP handle structure.

### **Returns:**

GLOBAL\_CCU4\_STATUS\_t GLOBAL\_CCU4\_STATUS\_SUCCESS : if initialization is successful GLOBAL\_CCU4\_STATUS\_FAILURE : if initialization is failed

### **Description:**

- Enable the module.
- Start the prescaler.

Example Usage:

```
#include <DAVE.h>
 int main(void)
 \{DAVE STATUS t init status;
  init\_status = DAVE\_Init(); // GLOBAL_CCU4_In
it(&GLOBAL_CCU4_0) will be called from DAVE_Init()
 while(1)
  {
  }
  return 1;
 }\blacktriangleleft
```
Definition at line **[82](#page-55-0)** of file **[GLOBAL\\_CCU4.c](#page-55-1)**.

References **[GLOBAL\\_CCU4\\_STATUS\\_SUCCESS](#page-51-0)**, **[GLOBAL\\_CCU4::is\\_initialized](#page-51-0)**, **[GLOBAL\\_CCU4::mcs\\_action](#page-51-0)**, and **[GLOBAL\\_CCU4::module\\_ptr](#page-51-0)**.

Go to the [source](#page-55-1) code of this file.

#### <span id="page-41-0"></span>**Home**

**File [List](#page-35-0) [Globals](#page-46-0)**

Data [Structures](#page-43-0)

## **GLOBAL\_CCU4.h File Reference**

## **Detailed Description**

**Date:**

2016-02-10

NOTE: This file is generated by DAVE. Any manual modification done to this file will be lost when the code is regenerated.

Definition in file **[GLOBAL\\_CCU4.h](#page-51-1)**.

#include <xmc\_ccu4.h> #include <xmc\_scu.h> #include <DAVE\_Common.h> #include "global\_ccu4\_conf.h" #include "../CLOCK\_XMC4/clock\_xmc4.h" #include "global\_ccu4\_extern.h"

## <span id="page-43-0"></span>**Data Structures**

struct **[GLOBAL\\_CCU4](#page-27-0)**

## **Typedefs**

typedef struct **[GLOBAL\\_CCU4](#page-27-0) [GLOBAL\\_CCU4\\_t](#page-16-0)**

## **Functions**

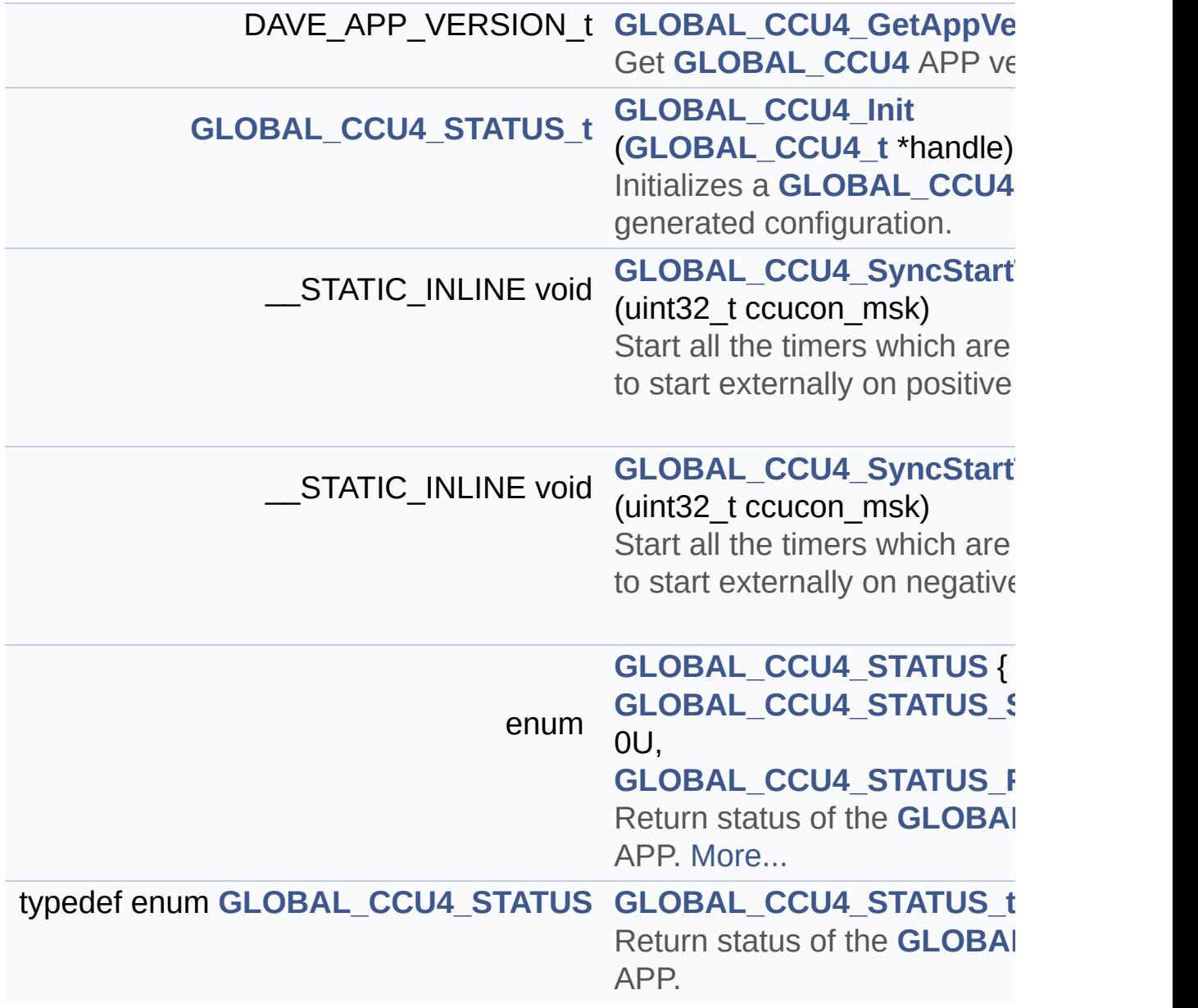

Go to the [source](#page-51-1) code of this file.

<span id="page-46-0"></span>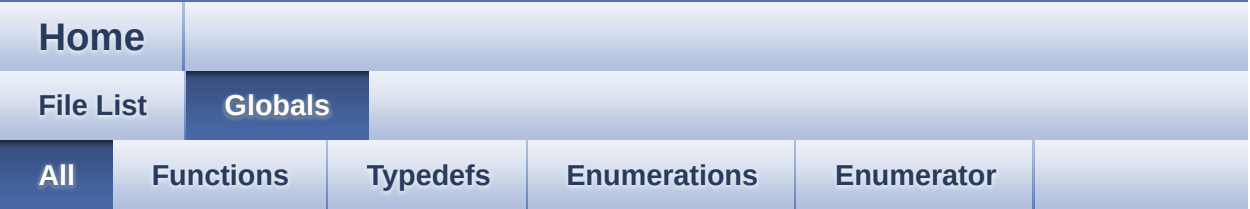

Here is a list of all documented functions, variables, defines, enums, and typedefs with links to the documentation:

- GLOBAL\_CCU4\_GetAppVersion() : **[GLOBAL\\_CCU4.c](#page-18-0)** , **[GLOBAL\\_CCU4.h](#page-18-0)**
- GLOBAL\_CCU4\_Init() : **[GLOBAL\\_CCU4.h](#page-19-0)** , **[GLOBAL\\_CCU4.c](#page-39-0)**
- GLOBAL\_CCU4\_STATUS : **[GLOBAL\\_CCU4.h](#page-13-0)**
- GLOBAL\_CCU4\_STATUS\_FAILURE : **[GLOBAL\\_CCU4.h](#page-13-2)**
- GLOBAL\_CCU4\_STATUS\_SUCCESS : **[GLOBAL\\_CCU4.h](#page-13-1)**
- GLOBAL\_CCU4\_STATUS\_t : **[GLOBAL\\_CCU4.h](#page-12-1)**
- GLOBAL\_CCU4\_SyncStartTriggerHigh() : **[GLOBAL\\_CCU4.h](#page-20-0)**
- GLOBAL\_CCU4\_SyncStartTriggerLow() : **[GLOBAL\\_CCU4.h](#page-21-0)**
- GLOBAL\_CCU4\_t : **[GLOBAL\\_CCU4.h](#page-16-0)**

<span id="page-47-0"></span>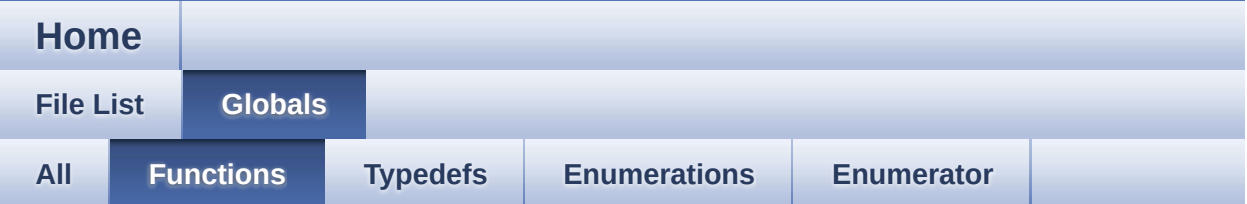

- GLOBAL\_CCU4\_GetAppVersion() : **[GLOBAL\\_CCU4.c](#page-18-0)** , **[GLOBAL\\_CCU4.h](#page-18-0)**
- GLOBAL\_CCU4\_Init() : **[GLOBAL\\_CCU4.h](#page-19-0)** , **[GLOBAL\\_CCU4.c](#page-39-0)**
- GLOBAL\_CCU4\_SyncStartTriggerHigh() : **[GLOBAL\\_CCU4.h](#page-20-0)**
- GLOBAL\_CCU4\_SyncStartTriggerLow() : **[GLOBAL\\_CCU4.h](#page-21-0)**

<span id="page-48-0"></span>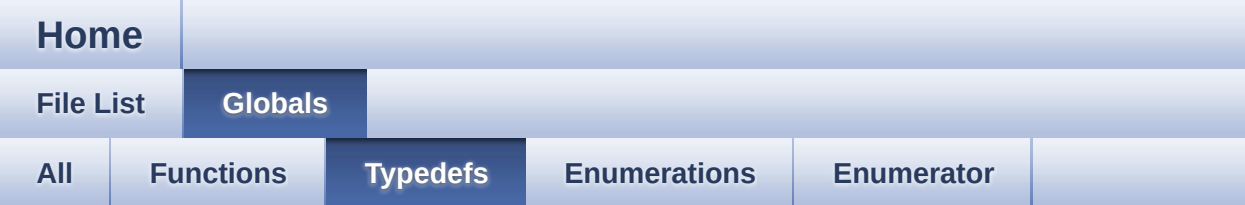

- GLOBAL\_CCU4\_STATUS\_t : **[GLOBAL\\_CCU4.h](#page-12-1)**
- GLOBAL\_CCU4\_t : **[GLOBAL\\_CCU4.h](#page-16-0)**

<span id="page-49-0"></span>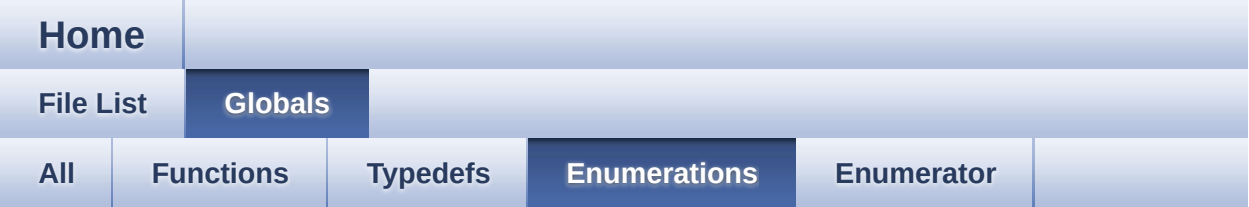

## GLOBAL\_CCU4\_STATUS : **[GLOBAL\\_CCU4.h](#page-13-0)**

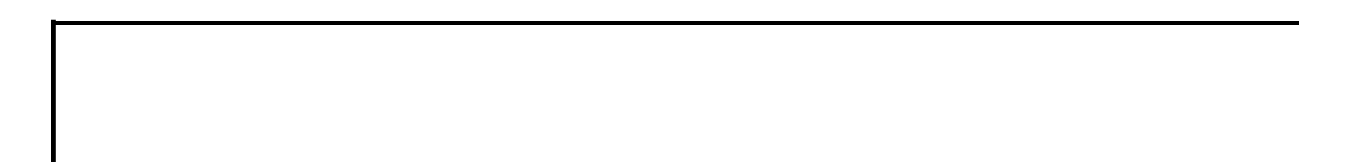

<span id="page-50-0"></span>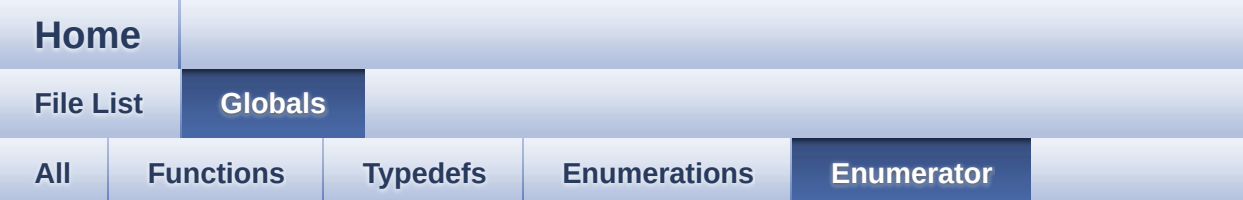

- GLOBAL\_CCU4\_STATUS\_FAILURE : **[GLOBAL\\_CCU4.h](#page-13-2)**
- GLOBAL\_CCU4\_STATUS\_SUCCESS : **[GLOBAL\\_CCU4.h](#page-13-1)**

<span id="page-51-1"></span>**Home**

**File [List](#page-35-0) [Globals](#page-46-0)**

## **GLOBAL\_CCU4.h**

Go to the [documentation](#page-41-0) of this file.

```
00001
00065 #ifndef GLOBAL_CCU4_H
00066 #define GLOBAL CCU4 H
00067
00068 /*******************************************
**************************************************
**************************
00069 * HEADER FILES
00070 *******************************************
**************************************************
*************************/
00071 #include <xmc_ccu4.h>
00072 #include <xmc scu.h>
00073 #include <DAVE_Common.h>
00074 #include "global_ccu4_conf.h"
00075
00076 #if (UC FAMILY == XMC4)
00077 #include "../CLOCK XMC4/clock_xmc4.h"
00078
00079 #ifndef CLOCK_XMC4_CCUCLK_ENABLED
00080 #error "Error: GLOBAL_CCU4 APP missing clock
settings. Please review CLOCK_XMC4 settings"
00081 #endif
00082
00083 #endif
00084
00085 /*******************************************
```
\*\*\*\*\*\*\*\*\*\*\*\*\*\*\*\*\*\*\*\*\*\*\*\*\*\*\*\*\*\*\*\*\*\*\*\*\*\*\*\*\*\*\*\*\*\*\*\*\*\* \*\*\*\*\*\*\*\*\*\*\*\*\*\*\*\*\*\*\*\*\*\*\*\*\* \* MACROS \*\*\*\*\*\*\*\*\*\*\*\*\*\*\*\*\*\*\*\*\*\*\*\*\*\*\*\*\*\*\*\*\*\*\*\*\*\*\*\*\*\*\* \*\*\*\*\*\*\*\*\*\*\*\*\*\*\*\*\*\*\*\*\*\*\*\*\*\*\*\*\*\*\*\*\*\*\*\*\*\*\*\*\*\*\*\*\*\*\*\*\*\* \*\*\*\*\*\*\*\*\*\*\*\*\*\*\*\*\*\*\*\*\*\*\*\*\*/ #if (!((XMC\_LIB\_MAJOR\_VERSION == 2U) && \ (XMC\_LIB\_MINOR\_VERSION >= 0U) && \ (XMC\_LIB\_PATCH\_VERSION >= 0U))) #error "GLOBAL\_CCU4 requires XMC Peripheral Library v2.0.0 or higher" #endif /\*\*\*\*\*\*\*\*\*\*\*\*\*\*\*\*\*\*\*\*\*\*\*\*\*\*\*\*\*\*\*\*\*\*\*\*\*\*\*\*\*\*\* \*\*\*\*\*\*\*\*\*\*\*\*\*\*\*\*\*\*\*\*\*\*\*\*\*\*\*\*\*\*\*\*\*\*\*\*\*\*\*\*\*\*\*\*\*\*\*\*\*\* \*\*\*\*\*\*\*\*\*\*\*\*\*\*\*\*\*\*\*\*\*\*\*\*\* \* ENUMS \*\*\*\*\*\*\*\*\*\*\*\*\*\*\*\*\*\*\*\*\*\*\*\*\*\*\*\*\*\*\*\*\*\*\*\*\*\*\*\*\*\*\* \*\*\*\*\*\*\*\*\*\*\*\*\*\*\*\*\*\*\*\*\*\*\*\*\*\*\*\*\*\*\*\*\*\*\*\*\*\*\*\*\*\*\*\*\*\*\*\*\*\* \*\*\*\*\*\*\*\*\*\*\*\*\*\*\*\*\*\*\*\*\*\*\*\*\*/ typedef enum [GLOBAL\\_CCU4\\_STATUS](#page-13-0) { GLOBAL CCU4 STATUS SUCCESS = 0U, GLOBAL CCU4 STATUS FAILURE 00108 } GLOBAL CCU4 STATUS t; /\*\*\*\*\*\*\*\*\*\*\*\*\*\*\*\*\*\*\*\*\*\*\*\*\*\*\*\*\*\*\*\*\*\*\*\*\*\*\*\*\*\*\* \*\*\*\*\*\*\*\*\*\*\*\*\*\*\*\*\*\*\*\*\*\*\*\*\*\*\*\*\*\*\*\*\*\*\*[\\*\\*\\*\\*\\*\\*\\*\\*\\*\\*\\*\\*\\*\\*\\*](#page-30-1) \*\*\*\*\*\*\*\*\*\*\*\*\*\*\*\*\*\*\*\*\*\*\*\*\*\* \* DATA STRUCTURES \*\*\*\*\*\*\*\*\*\*\*\*\*\*\*\*\*\*\*\*\*\*\*\*\*\*\*\*\*\*\*\*\*\*\*\*\*\*\*\*\*\*\*\* \*\*\*\*\*\*\*\*\*\*\*\*\*\*\*\*\*\*\*\*\*\*\*\*\*\*\*\*\*\*\*\*\*\*\*\*\*\*\*\*\*\*\*\*\*\*\*\*\*\* \*\*\*\*\*\*\*\*\*\*\*\*\*\*\*\*\*\*\*\*\*\*\*\*\*/ typedef struct [GLOBAL\\_CCU4](#page-27-0) { const uint32\_t [module\\_frequency](#page-30-0); const XMC\_SCU\_CCU\_TRIGGER\_t syncstart\_trig

```
ger_msk;
00128 XMC_CCU4_MODULE_t* const module_ptr;
00129 XMC_CCU4_SLICE_MCMS_ACTION_t const mcs_act
ion;
00130 bool is initialized;
00131 } GLOBAL_CCU4_t;
00132
00136 /*******************************************
**************************************************
**************************
00137 * API Prototypes
00138 ********************************************
             **************************************************
*************************/
00139 #ifdef __cplusplus
00140 extern "C" {
00141 #endif
00142
00179 DAVE_APP_VERSION_t GLOBAL_CCU4_GetAppVersion(
void);
00180
G(GLOBAL
\angleCCU4\anglet* handle);
00210
00245GLOBAL_CCU4_SyncStartTr
iggerHigh(uint32_t ccucon_msk)
00246 {
00247 XMC_SCU_SetCcuTriggerHigh(ccucon_msk);
00248 }
00249
00284 __STATIC_INLINE void GLOBAL_CCU4_SyncStartTr
iggerLow(uint32_t ccucon_msk)
00285 {
00286 XMC_SCU_SetCcuTriggerLow(ccucon_msk);
00287 }
00288
00294 #include "global_ccu4_extern.h"
```

```
00295
00296 #ifdef __cplusplus
00297 }
00298 #endif
00299
00300 #endif /*CCUGLOBAL_H*/
```
 $\mathbf{F}$ 

<span id="page-55-1"></span>**Home** 

**File List** 

**Globals** 

## GLOBAL\_CCU4.c

Go to the documentation of this file.

<span id="page-55-0"></span>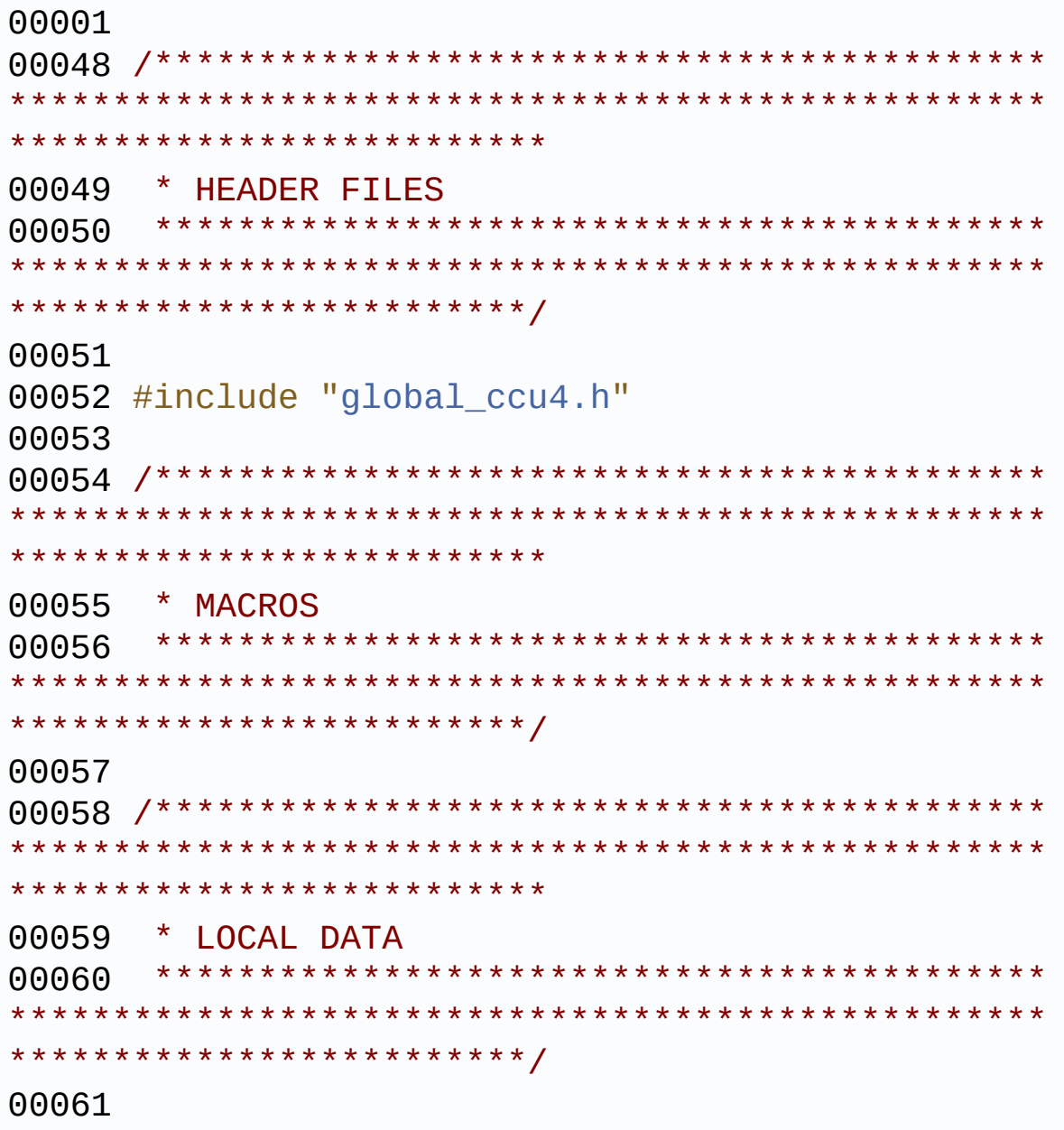

```
00062 /*******************************************
**************************************************
**************************
00063 * LOCAL ROUTINES
00064 *******************************************
**************************************************
*************************/
00065
00066 /*******************************************
**************************************************
*************************
00067 * API IMPLEMENTATION
00068 *******************************************
**************************************************
*************************/
00069 /* Returns the version of the GLOBAL_CCU4 AP
P. * /00070 DAVE_APP_VERSION_t GLOBAL_CCU4_GetAppVersion(
void)
00071 {
00072 DAVE_APP_VERSION_t version;
00073
00074 version.major = GLOBAL_CCU4_MAJOR_VERSION;
00075 version.minor = GLOBAL_CCU4_MINOR_VERSION;
00076 version.patch = GLOBAL_CCU4_PATCH_VERSION;
00077
00078 return version;
00079 }
00080
00081 /* Initializes the slice with the generated
configuration */
00082 GLOBAL_CCU4_STATUS_t GLOBAL_CCU4_Init(GLOBAL
CCU4_t^* handle)
00083 {
00084 XMC_ASSERT("GLOBAL_CCU4_Init:NULL handler"
, (NULL := handle);
00085
```

```
00086 if (false == handle->is_initialized)
00087 {
00088 /* Enable CCU4 module */
00089 XMC_CCU4_Init(handle->module_ptr,handle->
mcs_action);
00090 /* Start the prescaler */
00091 XMC_CCU4_StartPrescaler(handle->module_p
tr);
00092 /* Restricts multiple initializations */
00093 handle->is_initialized = true;
00094 }
00095
00096 return (GLOBAL_CCU4_STATUS_SUCCESS);
00097 }\boxed{4}\vert \cdot \vert
```